Version v1.0

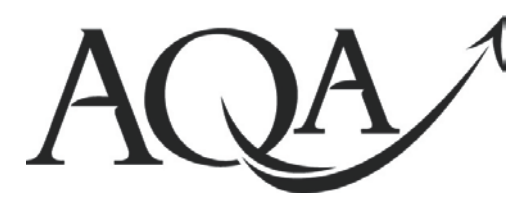

**General Certificate of Secondary Education June 2012**

**Business and Communication Systems 413009**

**(Specification 4134)** 

**Unit 9: Using ICT in Business**

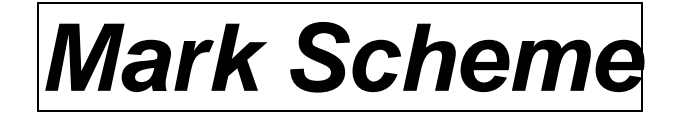

Mark schemes are prepared by the Principal Examiner and considered, together with the relevant questions, by a panel of subject teachers. This mark scheme includes any amendments made at the standardisation events which all examiners participate in and is the scheme which was used by them in this examination. The standardisation process ensures that the mark scheme covers the candidates' responses to questions and that every examiner understands and applies it in the same correct way. As preparation for standardisation each examiner analyses a number of candidates' scripts: alternative answers not already covered by the mark scheme are discussed and legislated for. If, after the standardisation process, examiners encounter unusual answers which have not been raised they are required to refer these to the Principal Examiner.

It must be stressed that a mark scheme is a working document, in many cases further developed and expanded on the basis of candidates' reactions to a particular paper. Assumptions about future mark schemes on the basis of one year's document should be avoided; whilst the guiding principles of assessment remain constant, details will change, depending on the content of a particular examination paper.

Further copies of this Mark Scheme are available from[: aqa.org.uk](http://www.aqa.org.uk/)

Copyright © 2012 AQA and its licensors. All rights reserved.

### **Copyright**

AQA retains the copyright on all its publications. However, registered centres for AQA are permitted to copy material from this booklet for their own internal use, with the following important exception: AQA cannot give permission to centres to photocopy any material that is acknowledged to a third party even for internal use within the centre.

Set and published by the Assessment and Qualifications Alliance.

The Assessment and Qualifications Alliance (AQA) is a company limited by guarantee registered in England and Wales (company number 3644723) and a registered charity (registered charity number 1073334). Registered address: AQA, Devas Street, Manchester M15 6EX.

Mark Scheme – General Certificate of Secondary Education Business and Communication Systems –  $413009 -$  June 2012

## **Task One Total for this task: 22 marks**

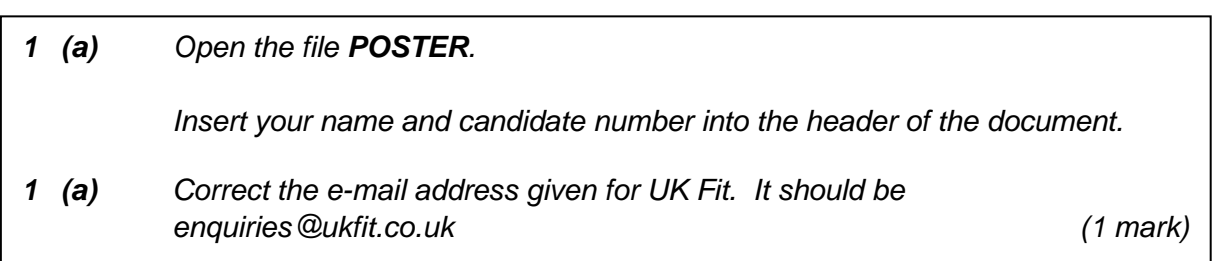

enquiries@ukfit.co.uk (1).

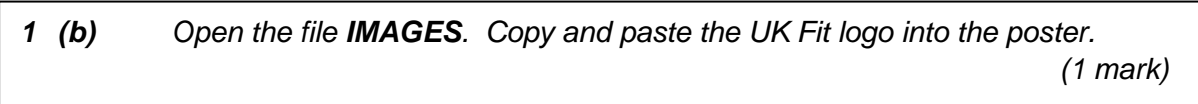

Logo placed on flyer (1).

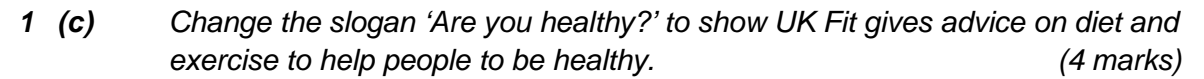

Slogan includes reference to health (1) diet (1) and exercise (1). 10 words or fewer (1).

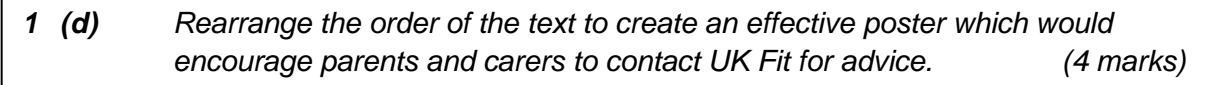

### Suggested order:

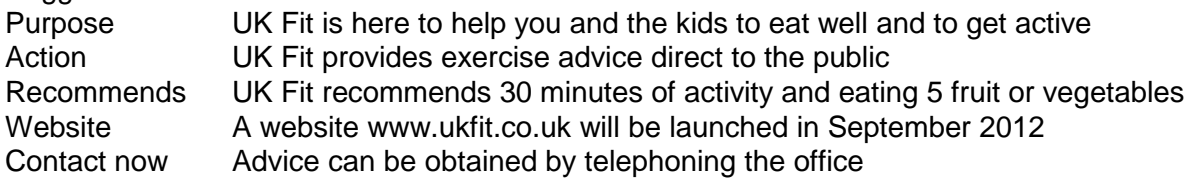

0 marks No changes made to the order of the statements

Award marks for:

1 mark for making any change to the order of the statements

1 mark for purpose or action at the top

1 mark for recommends in position 2, 3 or 4

1 mark for contact or website in position 5

*1 (e) From the file IMAGES, copy and paste two suitable images into your poster to show the range of advice that UK Fit provides. (3 marks)*

1 mark for fruit and bike images only.

1 mark for bike placed in central area.

1 mark for fruit placed in central area.

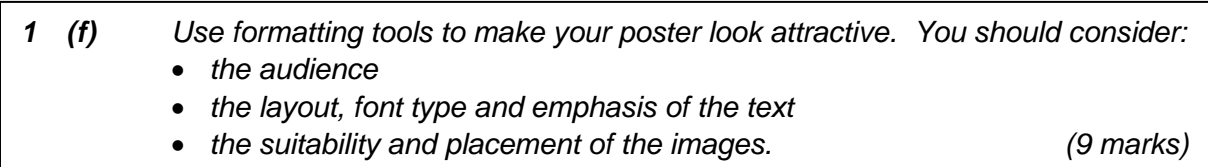

1 mark for demonstrating paragraph/character formatting plus 1 mark for appropriate application.

1 mark for demonstrating object formatting (size, position and alignment) plus 1 mark for appropriate application.

In addition and separately award marks for evaluation using the grid below.

**Note:** AO3 also assess students' quality of written communication. When deciding on the AO3 level to be awarded, consider the degree to which the student orders and communicates ideas.

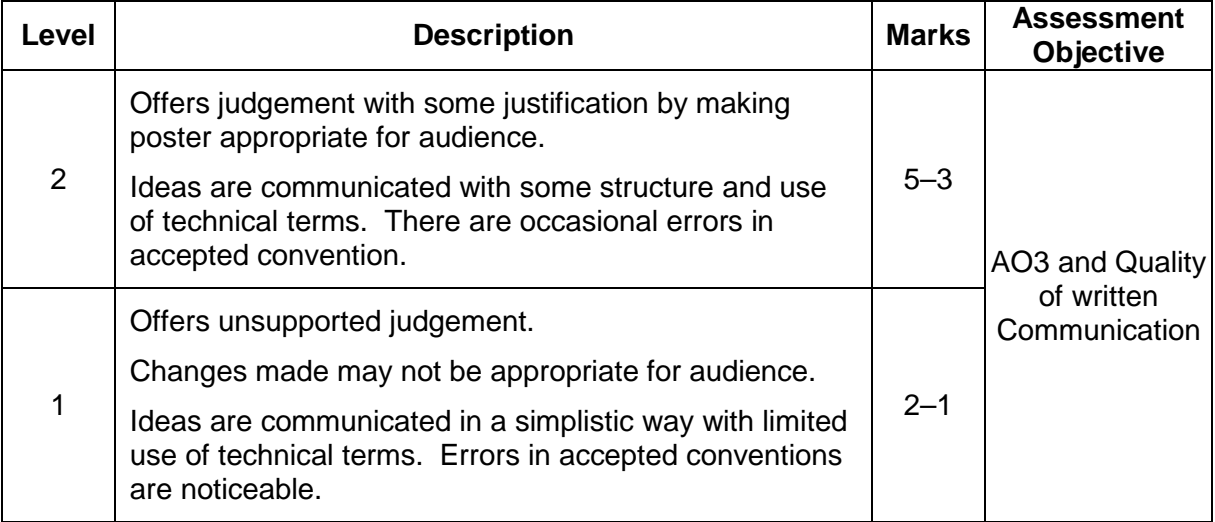

**Task Two Total for this task: 21 marks**

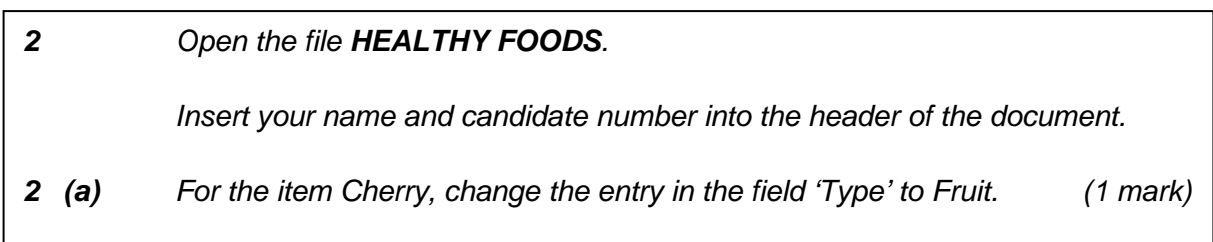

Type changed to Fruit (1).

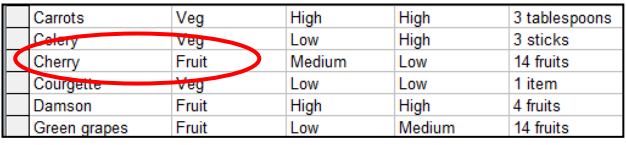

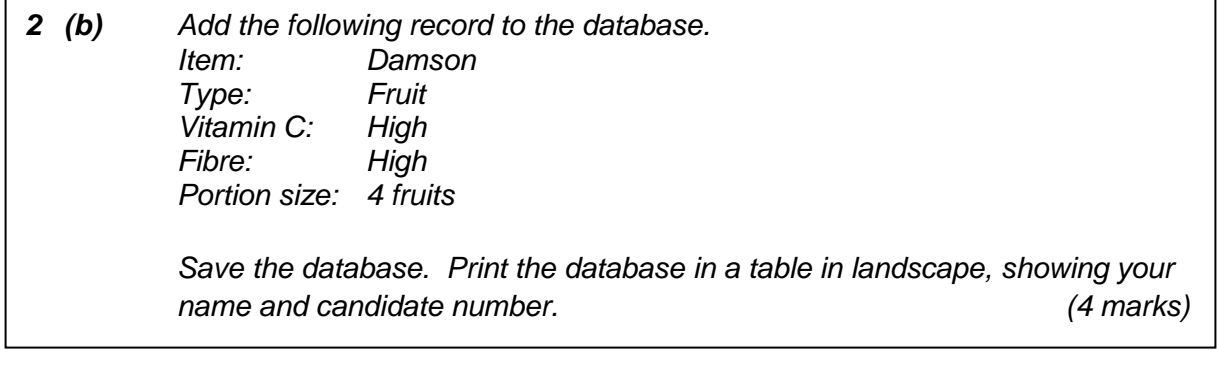

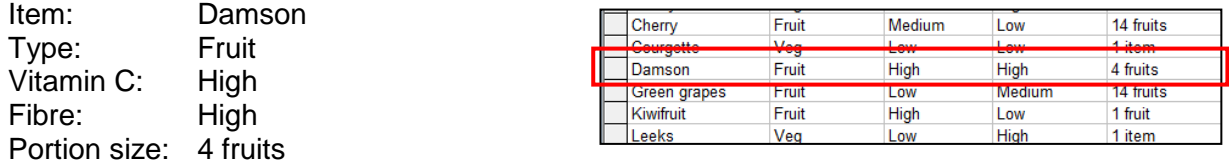

Additional item of Damson included (1) all fields completed (1) information correct (1).

Table printed in landscape (1).

*2 (c) Search the database to show all the fruits that are high in vitamin C and high in fibre. Only show the fields for Item, Type, Vitamin C and Fibre. (4 marks)*

### **Search**

2 marks for all 3 search criteria

1 mark for 2 search criteria

### **Fields**

2 marks for 4 correct fields

1 mark for 3 correct fields

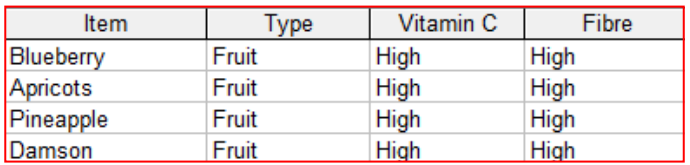

*2 (e) Using the sorted database you created in 2(c), create a report for Mrs Smith with the title 'Fruits High in Vitamin C and Fibre'. Choose a suitable format for your report. (3 marks)*

Results of query shown (1). NB OWN FIGURE RULE. Report format chosen (1). Correct Title included (1). Fruits High in Vitamin C and Fibre.

Ignore "sorted"

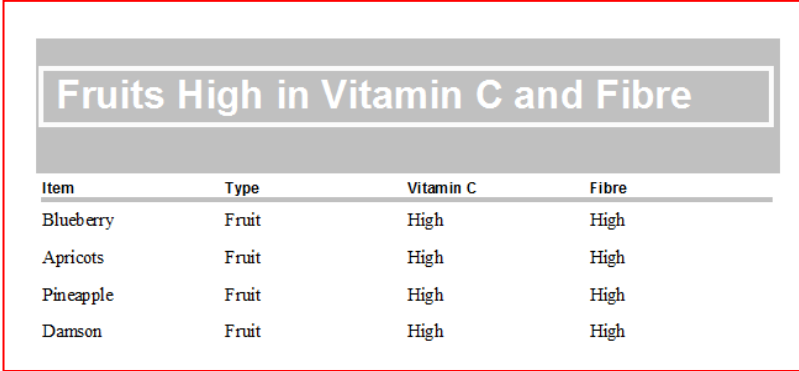

*2 (g) Open the file E-MAIL.* 

*Insert your name and candidate number into the header of the document.*

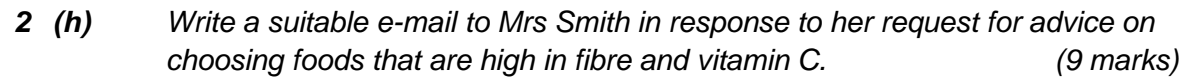

Suitable subject heading (1), eg Request for Advice, Foods High in Vitamin C and Fibre, Response to your request for advice on foods High in Vitamin C and Fibre. Name or contact details at bottom (1), eg candidates name, Samantha or telephone number. Bring in all findings from report (1) **or** indicate attachment (1). Structured in at least 2 paragraphs (1).

In addition and separately award marks for evaluation using the grid below.

**Note:** AO3 also assess students' quality of written communication. When deciding on the AO3 level to be awarded, consider the degree to which the student orders and communicates ideas.

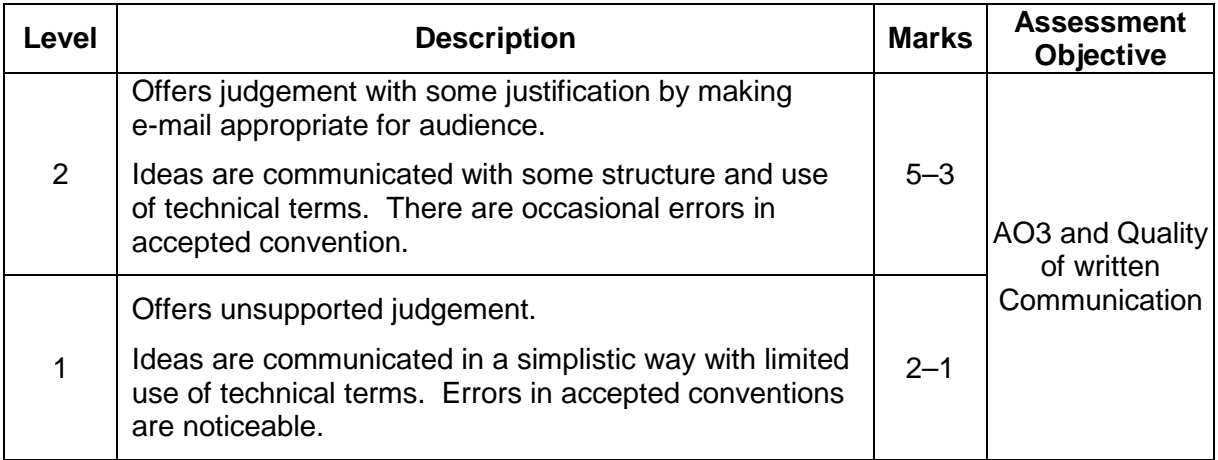

Mark Scheme – General Certificate of Secondary Education Business and Communication Systems –  $413009 -$  June 2012

# **Task Three Total for this task: 17 marks**

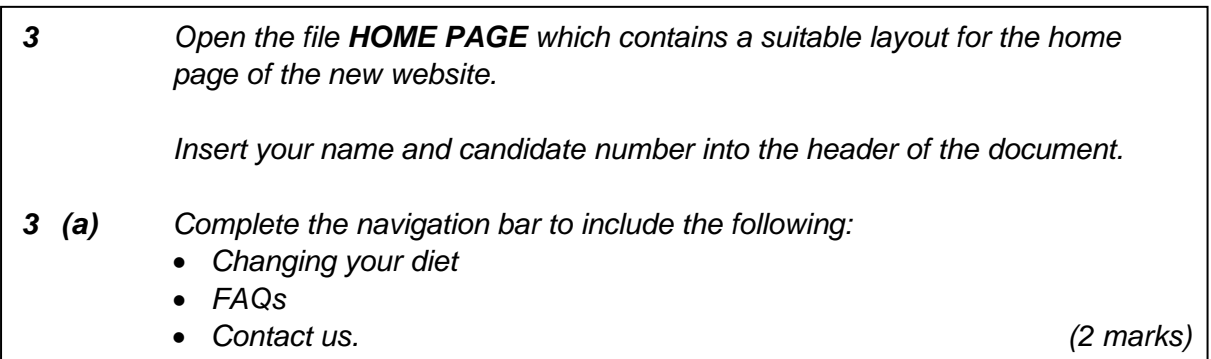

Changing your diet, FAQs and Contact us placed in the navigation bar (2). One or two items correctly inserted (1).

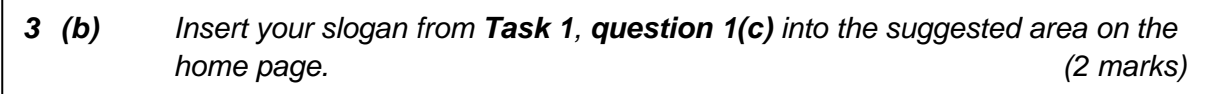

Correct slogan – exactly as used in poster for Task 1 (1). In suitable place (1) - beneath logo as per original file.

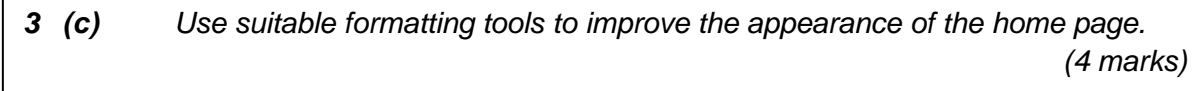

1 mark for feature plus 1 mark for appropriate application.

**Text Visual**<br> **Change of font Visual**<br> **Change of font** Change of font Change of size Shading Bold WordArt<br>Colour Alianmer

Alignment

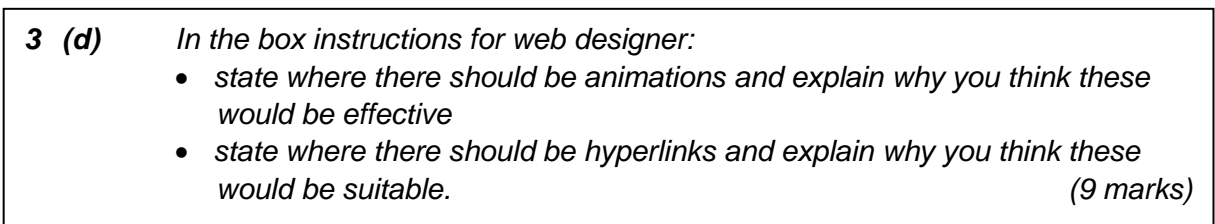

Animation - 1 mark for identification plus 1 mark for development.

Hyperlink - 1 mark for identification plus 1 mark for development.

In addition and separately award marks for evaluation using the grid below.

**Note:** AO3 also assess students' quality of written communication. When deciding on the AO3 level to be awarded, consider the degree to which the student orders and communicates ideas.

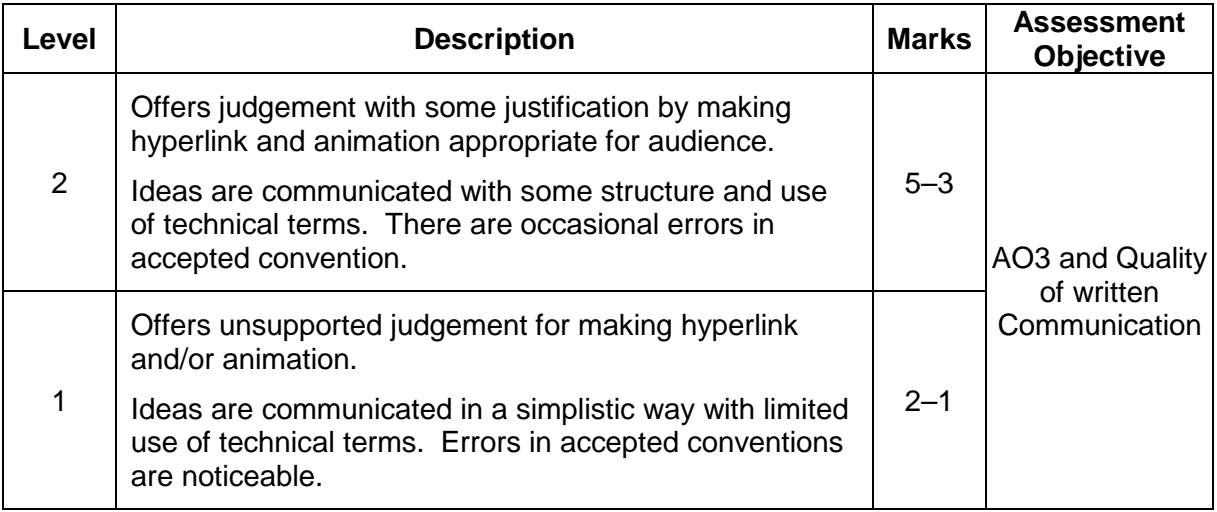